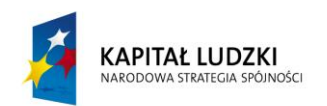

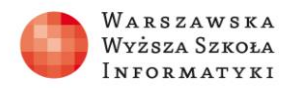

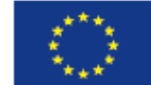

## **Test Numeryczne obliczanie orbit satelitów (planet)**

- 1. Który ze wzorów nie ma zastosowania przy numerycznym obliczaniu orbity satelity:
	- A.  $dx = v_x dt$
	- B.  $a_x = dv_x/dt$
	- **C.**  $E = mv^2/2$
	- D.  $F=\frac{G}{A}$  $r^2$
- 2. Które zdanie nie jest prawdziwe?
	- A. W układzie odniesienia związanym ze środkiem Ziemi siła grawitacji działająca na satelitę jest skierowana przeciwnie do promienia wodzącego satelity
	- B. Składowe siły ciężkości są proporcjonalne do składowych położenia i odwrotnie proporcjonalne do sześcianu promienia (odległości od środka Ziemi)
	- C. Znając składowe położenia (x, y) można obliczyć promień ze wzoru: *r* =  $\sqrt{x^2 + y^2}$

## **D. Przyspieszenie satelity jest wprost proporcjonalne do jego masy** *m*

- 3. Aby rozpocząć obliczanie numeryczne orbity nie jest potrzebna:
	- **A. masa satelity** *m*
	- B. masa Ziemi *M*
	- C. stała grawitacji *G*
	- D. wysokość startowa *H*

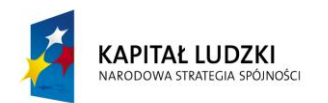

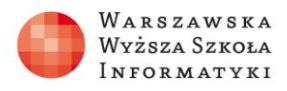

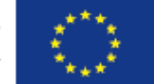

4. Poprawka algorytmu numerycznego obliczania orbity, aby obliczenia były dokładniejsze dotyczy:

## **A. prędkości**

- B. przyspieszenia
- C. położenia
- D. masy
- 5. Menedżer nazw w arkuszu służy do:
	- A. nadawania nazw kolejnym arkuszom skoroszytu
	- **B. nadawania nazw komórkom lub ich zakresom**
	- C. nadawania nazw funkcjom arkusza
	- D. zmiany nazwy przy zapisywaniu pliku arkusza
- 6. Wykres, który umożliwia narysowanie obliczonego toru satelity na podstawie obliczonych współrzędnych *x, y* to:
	- A. wykres kolumnowy
	- B. wykres kołowy
	- **C. wykres punktowy**
	- D. wykres słupkowy
- 7. Aby obliczyć orbitę satelity dla innego ciała niebieskiego (np. Marsa), trzeba zmienić:

## **A. masę i promień ciała centralnego**

B. masę i stałą grawitacji ciała centralnego

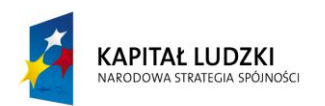

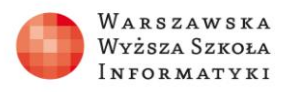

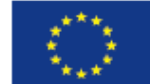

- C. promień i stałą grawitacji
- D. masę, promień i stałą grawitacji
- 8. W środowisku programowania Akademii Khana do wyświetlania położenia satelity służy funkcja:
	- A. fill $(r, g, b)$
	- B. noStroke()
	- **C. point(x, y)**
	- D. text $(t, x, y)$
- 9. Orbita satelity wokół Ziemi nie jest zamknięta (nie jest okręgiem lub elipsą) dla prędkości:
	- A. 7,9 km/s
	- B. 9 km/s
	- C. 11 km/s
	- **D. 12 km/s**
- 10.Jaka jest główna przyczyna niedokładności obliczeń orbity satelity.
	- A. Za duża masa satelity *m*
	- **B. Za duży krok czasowy obliczeń** *dt*
	- C. Ograniczona dokładność obliczeń w arkuszu i w środowisku programowania
	- D. Zbyt słaby procesor komputera